### SQL 関数

文字列の一部分出力

substr(<列名>, 開始文字位置, 出力文字長<del>(バイト)</del> )

使用例)

select substr(ename, 0,4) from emp ;

SUBSTR(ENAME, 0 , 4 ) -------------------------------- 愛川こず いとくと

大文字への変換

UPPER( <列名> )

文字列式 string の文字をすべて大文字に変換して同じデータ型で戻す 入力する string のデータ型には LOB や各国語キャラクタセットも可能 戻り値は入力した型と同じ型で戻される 全角文字のアルファベットにも対応している。

使用例)

select str, UPPER(str) to\_upper from upper\_sample;

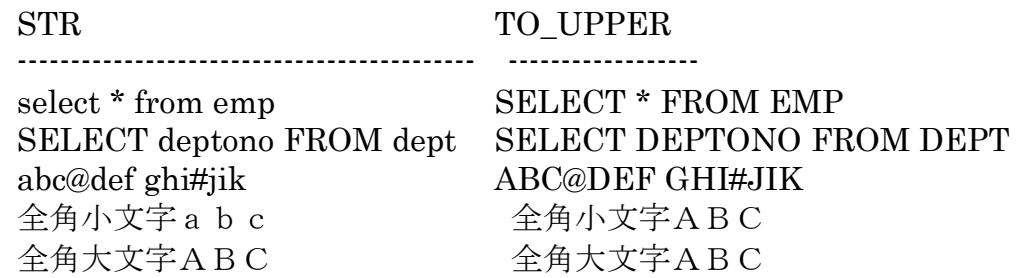

時刻表示

日時型の列に対して、文字列で時刻出力を行う TO\_CHAR( <日時型列名> , 'YYYY-MM-DD HH24:MI:SS' )

使用例)

select TO\_CHAR( SYSDATE , 'YYYY-MM-DD HH24:MI:SS' ) from DUAL ;

TO\_CHAR( SYSDATE , 'YYYY-MM-DD HH24:MI:SS' )

------------------------------------------------------------------------------------------

2018-04-03 12:06:02

# 日付形式のデータの表示フォーマットの指定

デフォルトの日付表示フォーマットを宣言する

alter session set NLS\_DATE\_FORMAT = 'yyyy/mm/dd hh24:mi:ss' ; select sysdate from dual ;

SYSDATE

---------------------------- 2018/06/28 09:22:28

ユリウス日付への変換

日付データを日数だけの値にした数にする to\_char( $\leq$  $\exists$   $\uparrow$   $>$  , 'J' )

使用例)

select TO\_CHAR( SYSDATE , 'J' ) from DUAL ;

TO\_CHAR -------------------- 2458212 ← 日数

select TO\_CHAR(

TO\_DATE( '2018/04/01 10:00:00' , 'YYYY/MM/DD HH24:MI:SS' )

from DUAL;

TO\_CHAR --------------------

2458210 ← 日数

, 'J' )

#### ※ 秒数の差は、数値精度の関係により、求められない

 $\text{select} \quad (\text{TO\_NUMBER}(\text{ TO\_CHAR}(\text{ SYSDATE }, \text{ 'J'})) \quad --$  TO\_NUMBER( TO\_CHAR( TO\_DATE( '2018/04/01 10:00:00' , 'YYYY/MM/DD HH24:MI:SS' ) , 'J' ) ) ) from DUAL; (TO\_NUMBER(TO\_CHAR(SYSDATE,'J')) – TO\_NUMBER( TO\_CHAR( ----------------------------------------------------------------------------------------------------

2

秒数だけの数値表示

select TO\_NUMBER(TO\_CHAR( SYSDATE, 'SSSSS')), TO\_NUMBER(TO\_CHAR(TO\_DATE('2018/04/01 10:00:00' , 'YYYY/MM/DD HH24:MI:SS' )

, 'SSSSS' )

from DUAL;

TO\_NUMBER(TO\_CHAR(SYSDATE,'SSSSS')) TO\_NUMBER(TO\_CH ----------------------------------------------------------------- -------------------------------- 48863 36000

秒数差の計算

#### ※ 日数の差は、この SQL 文では考慮(算出)していない

)

select TO\_NUMBER(TO\_CHAR( $SYSDATE$ , 'SSSSS'))  $-$ TO\_NUMBER(TO\_CHAR(TO\_DATE('2018/04/01 10:10:00' ,

'YYYY/MM/DD HH24:MI:SS' )

, 'SSSSS' )

)

from DUAL;

TO\_NUMBER(TO\_CHAR(SYSDATE,'SSSSS')) - TO\_NUMBER(TO\_ ----------------------------------------------------------------------------------------------------

12863

日数と秒数の合わせた差の秒計算

ここの一は、2個必要

select  $(TO_NUMBER(TO_CHAR(SYSDATE, 'J'))$   $\geq$ TO\_NUMBER(TO\_CHAR(TO\_DATE('2018/04/01 10:00:00' , 'YYYY/MM/DD HH24:MI:SS' ) ,  $\mathbf{L}$  ) )

) \*  $86400 +$ TO\_NUMBER( TO\_CHAR( SYSDATE , 'SSSSS' ) ) TO\_NUMBER( TO\_CHAR( TO\_DATE( '2018/04/01 10:00:00' , 'YYYY/MM/DD HH24:MI:SS' ) , 'SSSSS' ) ) SECOUND\_DIFERENCE

from DUAL;

SECOUND\_DIFERENCE -------------------------------------

185663

## ※ 整数化を行うためには小数点以下の桁数を0指定すればよい

```
【四捨五入】
   ROUND
   Select ROUND (13.28, 1) ANSER From Dual;
         ANSER
         ------------
            13.3
【切り捨て】
   TRUNC
   Select TRUNC (13.28, 1) ANSER From Dual;
         ANSER
         ------------
            13.2
【切り上げ(整数化のみ)】
   CEIL
   Select CEIL(13.28 ) ANSER From Dual;
         ANSER
         ------------
             14
【より小さい値を返す(整数化のみ)】
   FLOOR
   Select FLOOR(13.28) ANSER From Dual;
         ANSER
         ------------
             13
   Select FLOOR(-13.28) ANSER From Dual;
         ANSER
         ------------
             -14
```